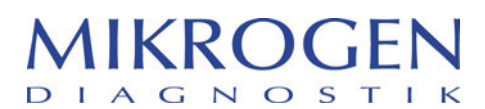

MIKROGEN GmbH | Anna-Sigmund-Str. 10 | 82061 Neuried | Allemagne Contact Contact Contact

#### Adresse

Martina Wild vigilance@m krogen.de Tél. +49 89 54801-145 Fax +49 89 54801-102

Votre référence

Notre référence

Date Neuried, 29.11.2023

> Page 1 de 1

## Informations de sécurité urgentes

(réponse nécessaire, page 3)

# en raison d'une lacune dans la programmation de l'interpréteur recomLine

# HIV-1 & HIV-2

Produit : recomLine HIV Rev001 Build001.stc et recomLine HIV Rev001 Build002.stc

## Objet : Lacune de programmation pour un rapport de bande extrêmement rare de gp41 à gp36, de sorte qu'un résultat positif non typable est émis comme douteux.

#### **Chers**

Mikrogen GmbH souhaite vous informer que, dans le cadre de votre surveillance continue de la qualité, une lacune ponctuelle a été identifiée dans la programmation de l'interpréteur concernant le VIH lors de l'évaluation assistée par ordinateur au moyen de recomScan 3.4.

Mikrogen GmbH assure que le test en bande recomLine HIV-1 & HIV-2 (numéro d'article 6672) n'est pas concerné par cette thématique et qu'il peut toujours être utilisé sans crainte.

Cette lacune dans la programmation peut se produire dans des cas extrêmement rares lors du typage assisté par ordinateur de bandelettes recomLine VIH-1 & VIH-2 positives pour le VIH. Pour le typage des bandes positives pour le VIH, on considère le quotient des intensités (niveaux de gris) des deux antigènes gp41 sur gp36 :

- Quotient gp41/gp36 > 1,5 : un résultat positif pour le VIH-1 est émis dans recomScan
- Quotient gp41/gp36 <= 0,75 : un résultat positif pour le VIH-2 est émis dans recomScan
- Quotient gp41/gp36 < 1,5 et > = 0,75 : un résultat « positif, non typable » est émis dans *recom*Scan
- Quotient gp41/gp36 = 1,5 : manque dans la programmation; Pour ce quotient, aucun résultat n'est donc émis dans recomScan. Dans ce cas, un résultat « douteux » pour l'échantillon du patient est émis comme résultat de base

Un résultat n'est émis dans recomScan HIV-1 & HIV-2 que dans le cas extrêmement rare où le quotient des niveaux de gris des deux antigènes gp41 et gp36 est de 1,50, alors que la bande correspondante est clairement identifiée comme positive.

Compte bancaire IBAN : DE18 7015 0000 0108 1272 00 BIC/SW FT : SSKMDEMM Banque : Stadtsparkasse München

Compte pour le paiements en dollars américains : IBAN : DE43 7015 0000 0890 0011 67 BIC/SWIFT : SSKMDEMM Banque : Stadtsparkasse München

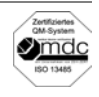

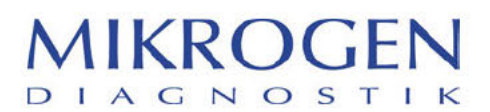

Page 2

Le VIH-1 & le VIH-2 font partie des paramètres à haut risque selon la classification. Dans ce cas, le risque pour le patient peut être considéré comme faible, car un résultat douteux entraînera des examens complémentaires (voir mode d'emploi, chapitre 10).

De plus, le logiciel recomScan est destiné à aider à l'interprétation des bandelettes et il faut toujours se référer aux bandelettes originales lors de l'interprétation des résultats (voir mode d'emploi, chapitre 9.2).

#### Recommandation de mesures pour vos clients recomScan :

- · Dans l'état actuel des connaissances, vous pouvez partir du principe qu'il n'est pas nécessaire d'agir en ce qui concerne les données historiques.
- Comme toujours, vous pouvez évaluer les bandelettes recomLine HIV-1 & HIV-2 en intégrant les bandelettes originales via recomScan.
- Mikrogen GmbH vous prie d'échanger l'interpréteur pour recomLine HIV-1 & HIV-2. Pour ce faire, veuillez suivre la procédure décrite dans l'annexe "Remplacement de l'interpréteur recomScan".

Veuillez vous assurer que tous vos clients qui travaillent avec le produit susmentionné sont avisés de ces informations de sécurité. La mesure se termine avec le remplacement de l'interpréteur recomLine HIV. Tous les interpréteurs recomScan pour le VIH achetés chez nous à partir du 27 novembre 2023 ont été corrigés et ne sont pas concernés par cette mesure corrective sur le terrain.

L'Institut Paul-Ehrlich en Allemagne et Swissmedic en Suisse ont été informés de cette mesure.

Mikrogen Sàrl vous prie d'accuser réception de la présente information de sécurité à votre partenaire de distribution Labgene scientific SA en remplissant la réponse en page 3. Vous pouvez envoyer cette réponse à Labgene par e-mail à xxx ou par fax à xxx ou toute autre insertion alternative. Nous, Mikrogen SARL, vous prions de bien vouloir nous répondre avant le 30.12.2023.

Mikrogen GmbH vous prie de bien vouloir l'excuser pour les désagréments qu'elle vous a causés et vous remercie de votre soutien.

Si vous avez des questions concernant cette mesure, votre partenaire de distribution se tient à votre disposition.

#### Cordialement,

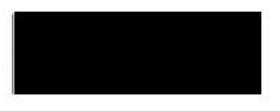

**Vigilance** 

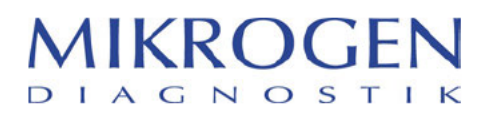

Page 3

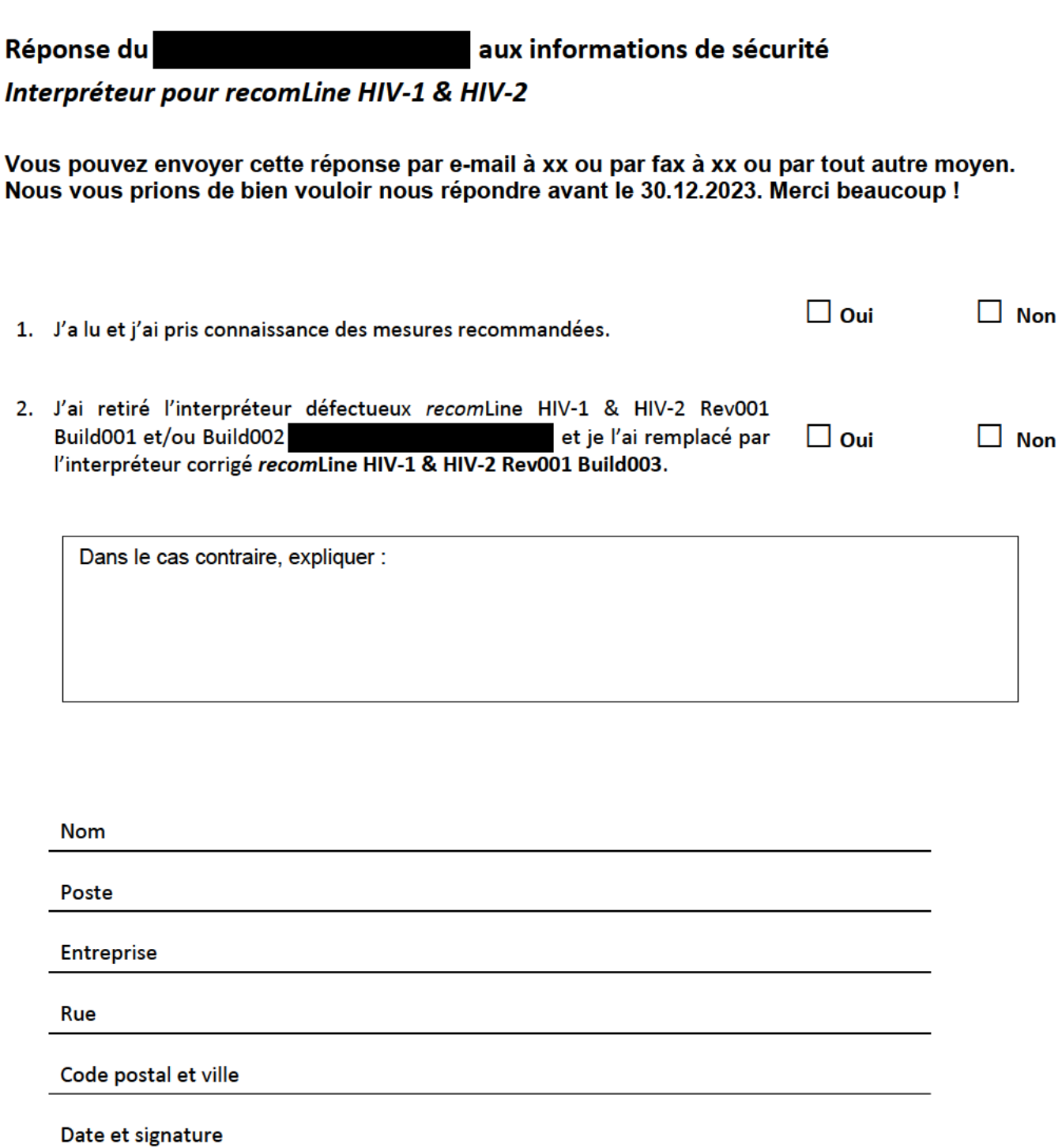

# Procédure pour l'échange de l'interpréteur recomScan HIV-1 & HIV-2 :

Vous ou vos clients recomScan peuvent télécharger l'interpréteur corrigé recomLine HIV-1 & HIV-2 Rev001 Build003 sur la page d'accueil sous le lien suivant :

https://cloud.mikrogen.de:8443/index.php/s/auL8JmBxTlpMBXU

- 1.) Veuillez copier le fichier recomLine HIV-1 & HIV-2 Rev001 Build003 sur une clé USB libre.
- 2.) Ouvrez l'ordinateur sur lequel recomScan est installé, puis Windows Explorer (bouton droit de la souris sur le bouton de démarrage de Windows -> Explorer) et copiez le lien suivant dans le chemin du fichier: C:\ProgramData\recomScan\Company\Mikrogen\Test Appuyez sur « Entrée » pour ouvrir le chemin.
- 3.) Supprimez l'interpréteur recomLine HIV-1 & HIV-2 Rev001 Build001 et/ou Build002.
- 4.) Copiez le nouvel interpréteur (sur votre clé USB) à partir du lien et placez-le dans le dossier du point 1.
- 5.) Fermez le dossier.
- 6.) Le nouvel interpréteur devrait maintenant pouvoir être utilisé comme d'habitude.

## Remarque :

L'interpréteur est paramétré par Mikrogen GmbH dans la version CutOff Index. Si vous ou votre client avez besoin d'un autre paramétrage ou si vous avez d'autres questions concernant la mise en œuvre technique, veuillez vous adresser à votre partenaire de distribution. Celui-ci prendra immédiatement contact avec Mikrogen.

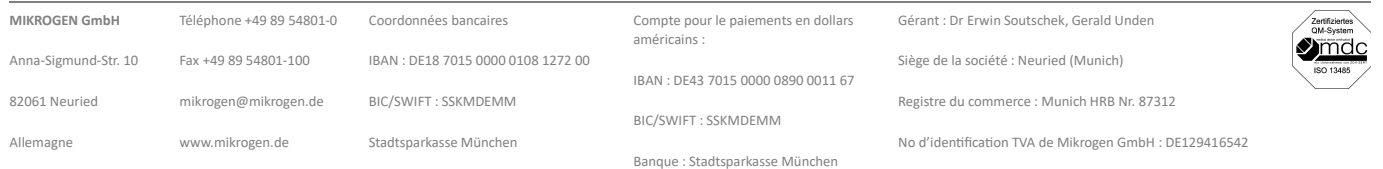